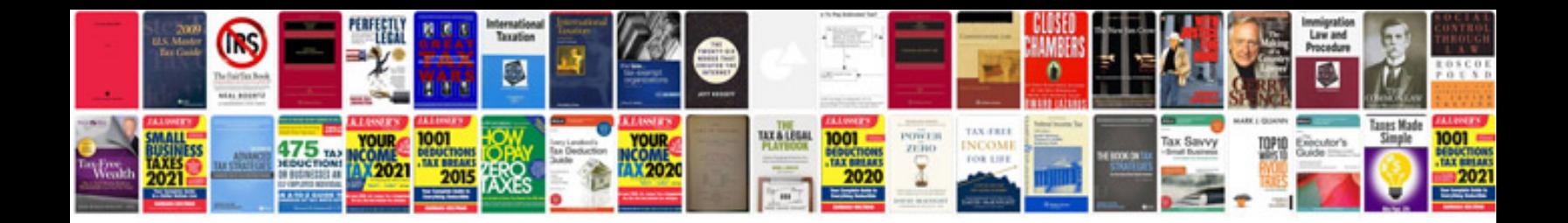

**Formatos documentos**

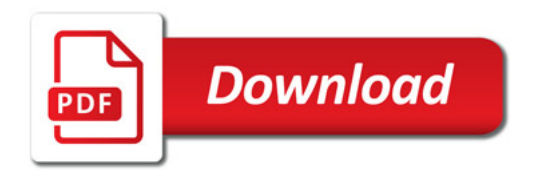

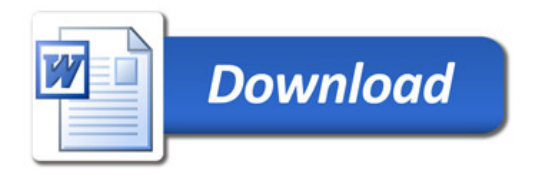